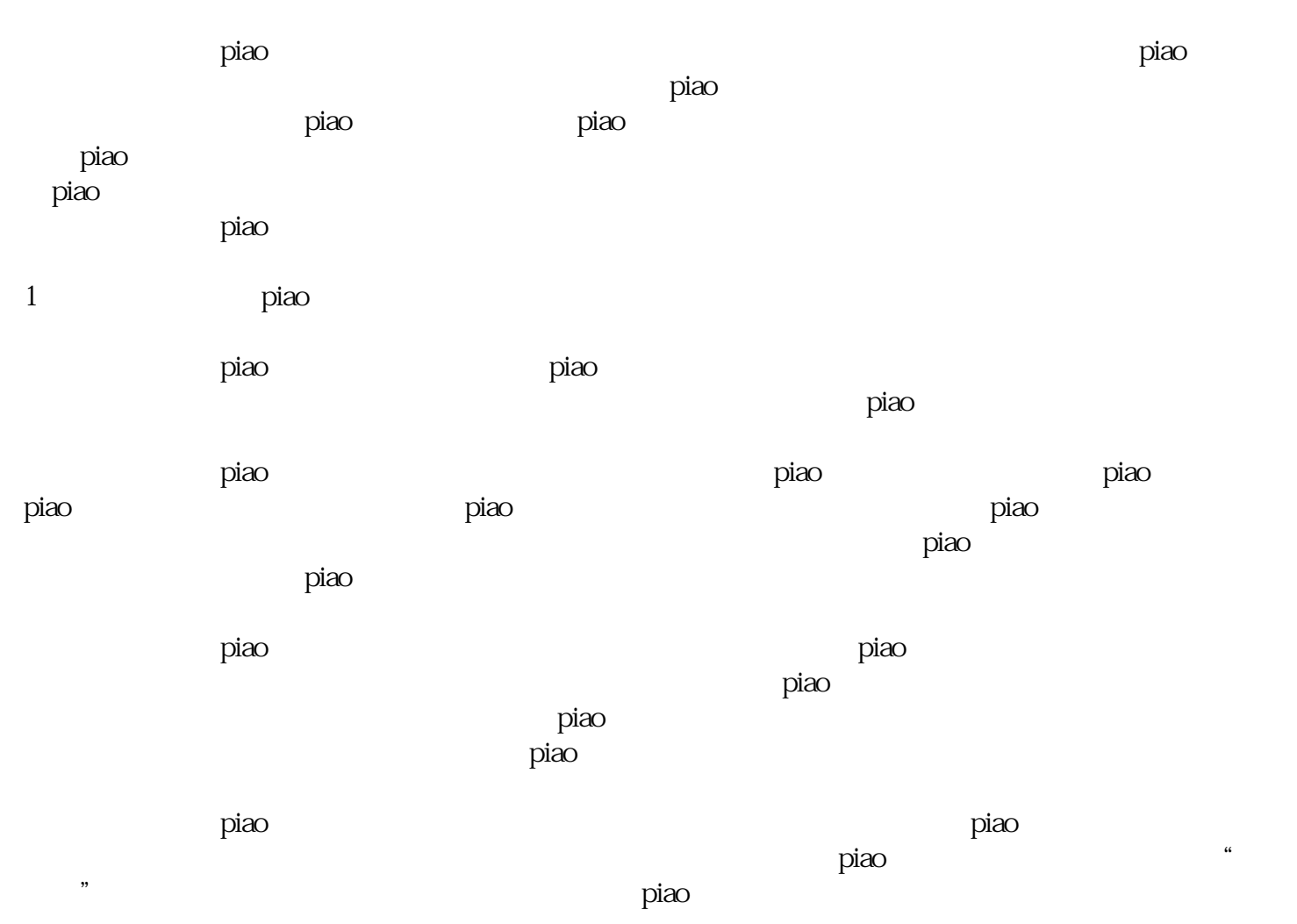

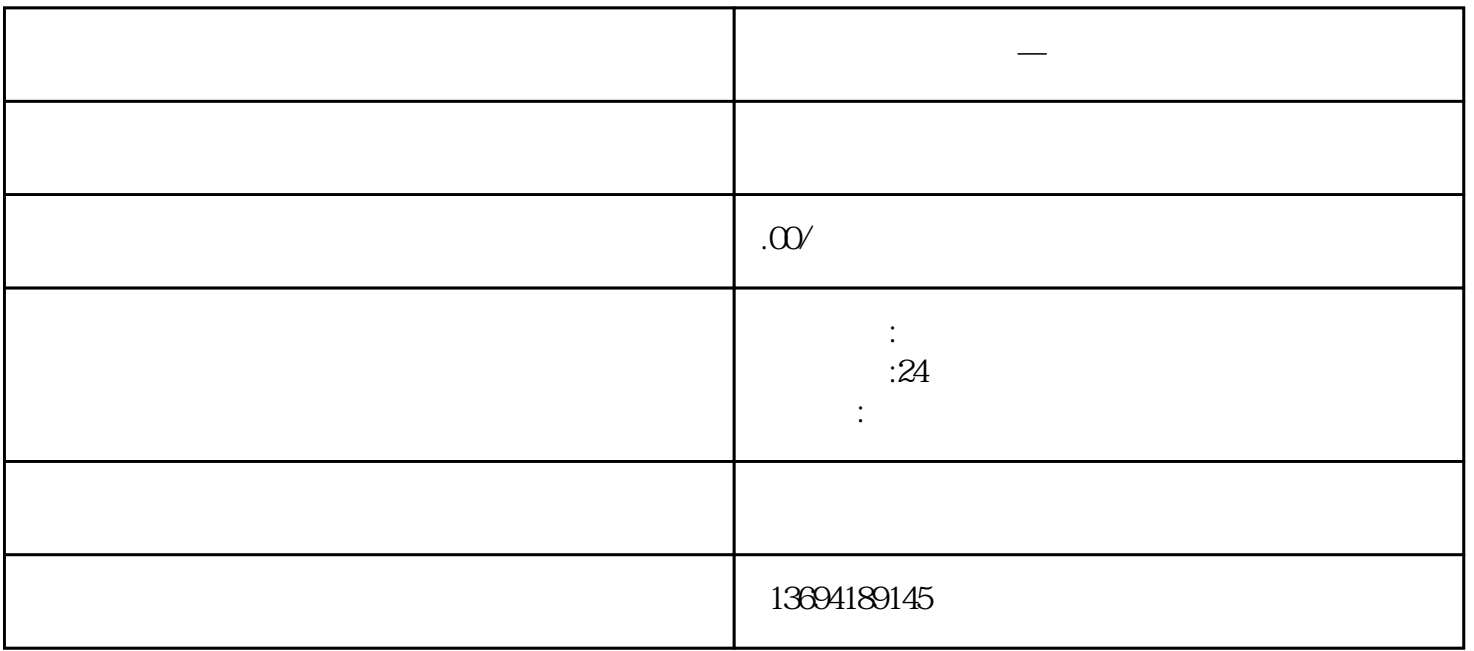

٦

**《微信线上**》

Г

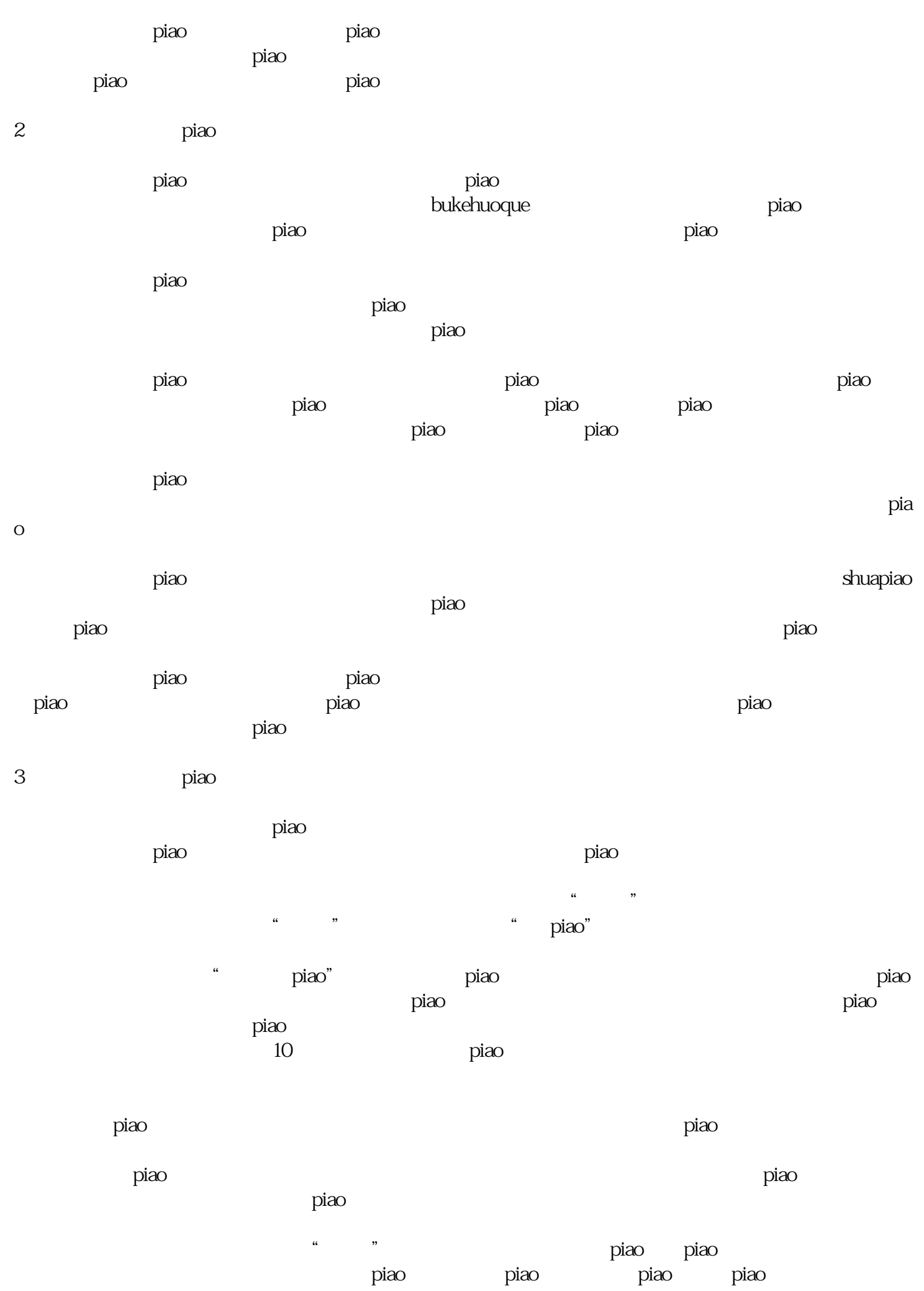

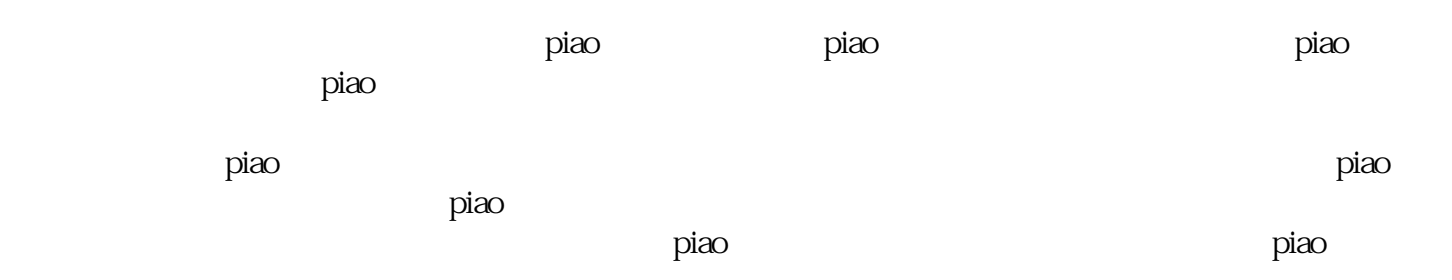